**Reader For PC Crack Full Version Free Download [Win/Mac] (Updated 2022)**

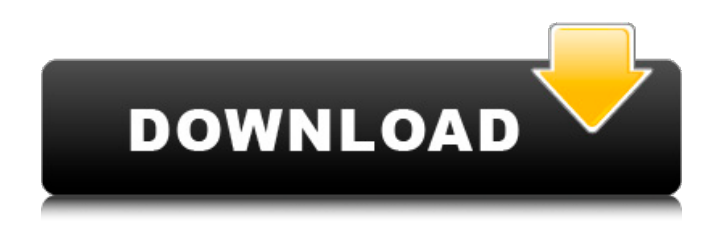

**Reader For PC Free Download (Final 2022)**

This helpful utility makes it easy to upload and open digital books, audio and image files from your hard drive or Sony's eBook store. In fact, it has been specifically designed in order to help both novice and advanced users to upload and open digital books from any eBook reader, Sony's eReader and their own computer. When the software is launched, users can choose to browse through the library, eBook store, hard drive and status, while the latter provides details about the four aforementioned items. Moreover, Reader for PC supports file formats such as JPG, GIF, PNG, BMP, TXT and MP3, as well as Irda, EPUB, Mobi and CHM. Additionally, the programme lets you control the font size (from XS to XXL), add bookmarks and highlights. On the other hand, it supports importing and exporting from these formats: MP3, RTF, DAISY and EPUB. Furthermore, a search tool is included and it allows users to search for items in the opened document, library, PC and eReader. Moreover, the settings offer full customization of the hotkeys and supports the synchronization of the eReader and PC. Furthermore, the program offers a minimal usage interface, CPU usage of less than 3% and low memory usage, all of which make it a very efficient tool. No errors, bugs or crashes were registered while testing it. However, in the case of the Mac version, users have to

download the latest firmware from Sony's website in order to unlock the creative library. The following description is based on the PC version of Reader for PC. However, it is applicable to all versions of the software.

Main Window, Library, Reader Let's start by moving on to the main window, with its Library, Reader, Message and Queue. From there, you can browse through the Library, which is divided into four sections: My Library, Documents, PC and Reader. Let's look at the documents. My Documents is a big list of your entire documents, which allows you to upload, delete, read, edit and export. When you click on Documents, you can choose to view the available documents, edit, delete, upload new, empty the queue, as well as manage the documents in your entire library. Moving on to the PC, from this section, you can import PDF files, browse through your

#### **Reader For PC Product Key Full Free Download**

Reader for PC Activation Code enables you to open and upload digital books, audio and image files from your hard drive or Sony's eBook store. Users can enjoy high quality digital reading without having to worry about the devices' performance. Accomplished Expert Programmer since 1995 with Microsoft and Windows related technologies since 1990. After 15 years of programming on various computer languages and Operating Systems, I created my own company in order to offer support to my customers. In 2000, my team developed several software for community support and I was able to help several customers in resolving their software problems on line. The name CRX is coming from CRM and ERP, as well as the fact that this software technology can be used to resolve all of our problems and wants. About the Author Tasan Téfan is a Software and Network Engineer who specializes in creating applications and websites in a wide range of technologies and programming languages. After 15 years of programming on various computer languages and Operating Systems, he created his own company in order to offer support to his customers. In 2000, he started CRX Support, a company that provides services in the area

of Customer Relationship Management and Enterprise Resource Planning. He has several years of programming and computer support experience. He

is also a Certified Microsoft Certified Professionals. Reader for PC Full Crack supports five file formats: MP3, MP4, TXT, PDF and RTF. It works with practically every type of eReader available and is compatible with PC,

Mac and smartphones. It lets you manage eBooks, documents and also audio, image or video files from file system. REVIEWS Im having trouble keeping my screen text in order to be able to fully read it. When I read with reader for pc then have to put the file down there's no "next chapter" button to click on to get to the next word. It used to be possible to just click on the

page and have the book go to the next word. By 9 months ago

EVOLUTIONA new model for the prediction of lethal ventricular arrhythmias in the intact heart. A model has been developed to simulate the conduction system and to predict the vulnerability of ventricular tachycardia

(VT). The model is a simple model based on the biophysics of the heart ventricles. Assuming a uniform and steady-state ventricular action potential, a model VT wave 6a5afdab4c

### **Reader For PC Crack+ Full Version Free**

Description Reader for PC is a software utility that was designed specifically in order to help you upload and open digital books, audio and image files from your hard drive or Sony's eBook store. The interface is highly intuitive and simple therefore, enabling both novice and advanced users to find their way around it, without encountering issues. Moreover, it has a modern design and supports multiple languages, such as English, German, French and Spanish. This program can be used on an array of devices, including readers, PCs (Windows or Mac operating systems) and smartphones (Android and iOS). The main window is split into two sections, one which enables you to browse through the library, eBook Store, hard drive and status, while the other shows details pertaining to the aforementioned items. This software tool supports import from file formats such as JPG, GIF, PNG, BMP, TXT and MP3, as well as export to RTF. Aside from that, it lets you control the font size (from XS to XXL), add bookmarks and highlights. A search tool is incorporated and lets you look for items in the opened document, library and computer, by inputting keywords. From the settings panel users can choose to launch Reader for PC when a reader device is connected, as well as sync the two. In order to enhance ease of use, all the actions have a corresponding hotkey. For example, "Ctrl+1" brings up the library, "Ctrl+D" opens My Documents and "Ctrl+,," launches the preferences panel. A small drawback here is the fact that these keyboard shortcuts cannot be customized. With minimal CPU and low memory usage, Reader Library proves to be a very efficient piece of software for reading digital content. No errors, bugs or crashes were registered during our tests.The final tribute to my friend and mentor, Robert Kennedy: (ImaginativeIdeas) Are changing the world – Daily Kos Robert Kennedy needs no funeral oration. The man performed his own. Fifty years ago, he looked America in the eye and said, "They'll have to kill me to get me out. I'm not going to bury that hatchet." Fifty years later, we're all living

with the consequences of what he said. John F. Kennedy later said that Robert Kennedy was the finest human being he ever knew. In Robert Kennedy, we have a reminder of why. After

## **What's New in the Reader For PC?**

Bookmark Locking and Personalization Save time by inserting eReader Library's bookmark functions. Insert your favorite characters for Bookmarks and Highlighted Text. Save time by locking Bookmarks from being edited. Add and Remove Bookmark from an on-screen Bookmark list. Add Bookmark to multiple items by clicking them and typing. Save time by locking Bookmarks from being deleted. Add and Remove personal Highlighted Text. Add and Remove personal Bookmark from on-screen Bookmark list. Immerse yourself in your books with the ultimate personalization experience! Multiple Languages All the functions of this digital book reader were designed to provide users with the perfect experience no matter where they are reading. Format Your Text and Pictures The Way You Like It Use any font of your preference. Use any pictures that you have stored in your reader or added to your eReader library. Keep your document clean and neat Font size can be easily changed to fit your preference. Incorporate functions that allow you to lock your text selection. Change the text color and background color easily. Export books to a variety of formats Include TEXT files to your library in different extensions. Exclude files from being viewed/edited Helpful Navigation Sort according to your prefrences Browsing of your library. Multiple and Dynamic Library Support multiple digital book readers. Support dynamic library in your reader, you can browse and sort your books as easily as you can in a normal library. Quick Search through PDF File Search through your PDF file instantly. Enjoy your reading as you are! Start Reader Library and it will automatically access your Sony or Kindle digital book store to show available titles in your library. e-Book Manager Software Utility for Sony Readers e-Book Manager Software Utility for Sony Readers is a

software that was developed by KOPEN. Some of features that you can find in this software include User Bookmarks, Consolidated Information, Bookmark Creation, Text Printing/Copying, Editing/Deleting and Uninstalling. The main program window is divided into two sections, one which enables users to browse through their library, e-Book Store and computer, while the other shows the Bookmark list and the current book files. The application is easy to navigate and use, therefore, making it a great tool for users to use. It supports a wide range of file types,

## **System Requirements:**

MOBAs are not as popular as their predecessors (SC2, DotA, etc), and therefore there are less resources available to help developers make the tools required to make them run well. At one time, MobAmp was able to hold up to more than 60 players on the map at once with a perfect internet connection. Although this was possible in older versions, it has been removed from the current version. The current version holds up to 8 players at a time. What else is required? If you have a network connection, then there is nothing else required

# Related links:

<https://classifieds.aramsco.com/advert/for-sale-2006-vortex-model-6008/> <https://www.tiempodejujuy.com.ar/advert/allwebmenus-pro-crack-april-2022/> <https://sjbparishnaacp.org/2022/06/08/easy-html-to-any-script-converter-registration-code-free-download-for-pc-april-2022/> <https://artsguide.ca/wp-content/uploads/2022/06/marvilh.pdf> <https://nlegal.org/wp-content/uploads/2022/06/naitreg.pdf> <https://www.dpfremovalnottingham.com/2022/06/08/xtra-windows-stability-crack-product-key-full-2022-latest/> <http://mycryptojourney.blog/?p=23634> [https://ku6.nl/wp-content/uploads/2022/06/Keyboard\\_Layout\\_Switch.pdf](https://ku6.nl/wp-content/uploads/2022/06/Keyboard_Layout_Switch.pdf) <https://mapasconceptuales.online/pola-crack-latest-2022/> [https://deardigitals.com/wp-content/uploads/2022/06/Dividers\\_and\\_Ruler.pdf](https://deardigitals.com/wp-content/uploads/2022/06/Dividers_and_Ruler.pdf)